## Customize the Market Watch Widget

The **Market Watch** *Widget* can be customized based on specific search criteria

Locate the **Market Watch** *Widget* on the *Matrix Home Page*

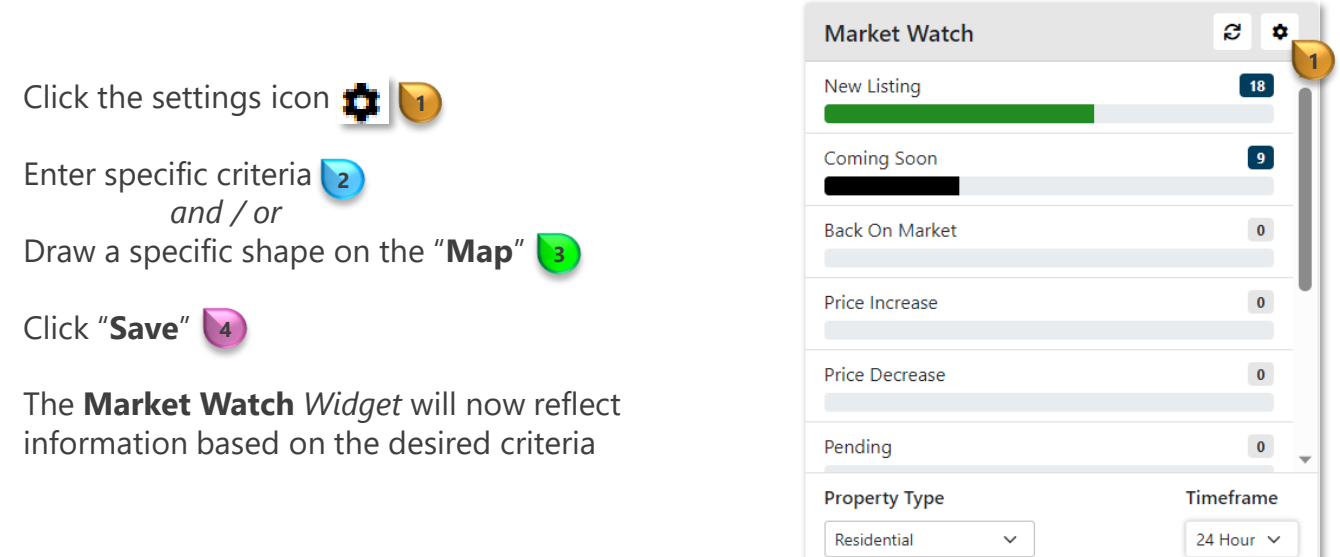

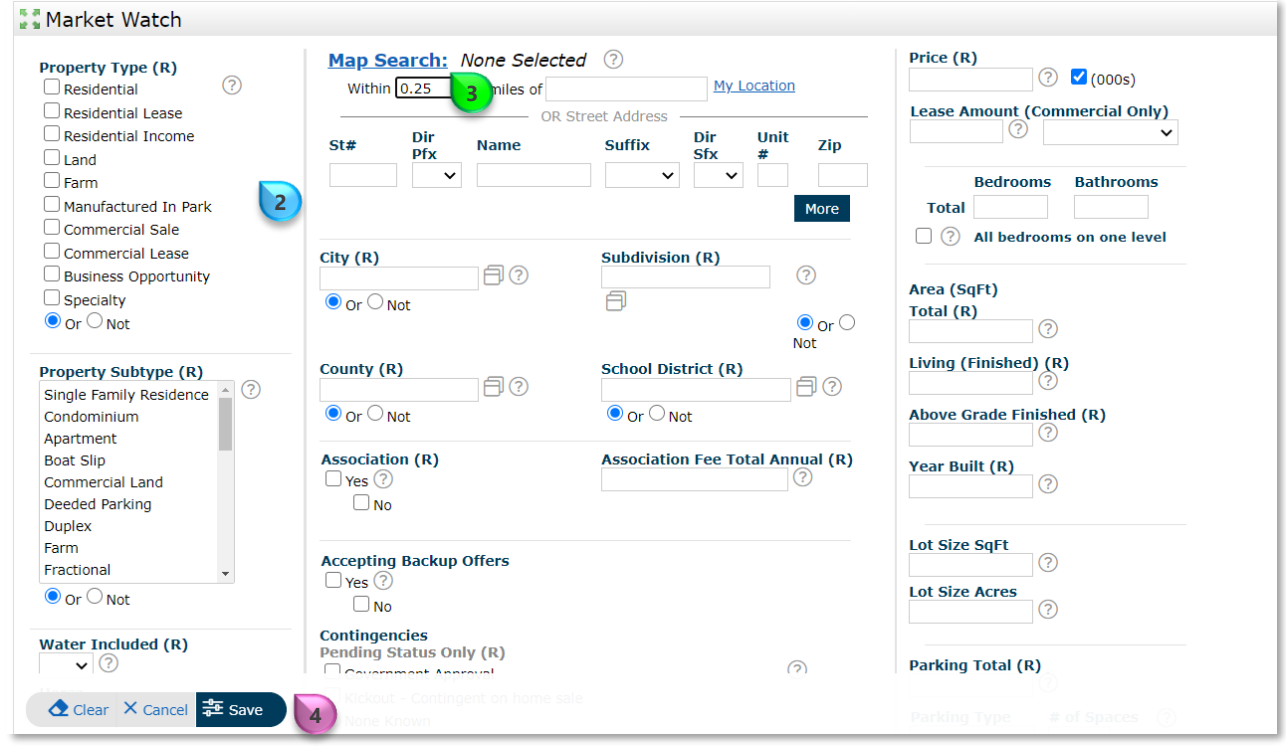